менном строительстве.Сборник докладов III научно-практического семинара. Под редакцией Ф. Л. Капустина. –Екатеринбург:УрФУ,2010. – С. 32 –35

- 11. Строителева, Е.А. Модификация структуры цементных бетонов наполнителем из золы-уноса ТЭС Дальнего Востока:дис. ... канд. техн. наук: 05.23.05. – Хабаровск, 2006. – 162 с.
- 12. Данилович, И.Ю. Использование топливных шлаков и зол дляпроизводства строительных материалов [Текст]: учеб. пособие для СПТУ /И.Ю. Данилович, Н.А. Сканави. – М.: Высшая школа, 1988. – 72 с.
- 13. Волженский, А.В. Применение зол и шлаков в производстве строительных материалов [Текст] / А.В. Волженский, И.Л. Иванов, Б.Н. Виноградов. – М.: Стройиздат, 1984. – 216 с.
- 14. Ерошкина, Н.А. Ресурсо- и энергосберегающие технологии строительных материалов на основе минерально-щелочных и геополимерных вяжущих: учеб. пособие / Н.А. Ерошкина, М.О. Коровкин. – Пенза: ПГУАС, 2013. – 156 с.
- 15. Глуховский, В.Д. Шлакощелочные цементы и бетоны [Текст] /В.Д. Глуховский, В.А. Пахомов. Киев: Будивельник, 1978. – 184 с.
- 16. Рунова, Р.Ф. Исследование автоклавных щелочно-щелочноземельных алюмосиликатных материалов:Автореф. дис. канд. техн. наук. - Киев, 1972.
- 17. Калашников, В.И. Карбонатношлаковые композиционные строительные материалы[Текст]: монография / В.Л. Хвастунов, О.Л. Викторова, В.С. Демьянова, Ю.С. Кузнецов, Н.И.Макридин, А.В. Гречишкин, Д.В. Калашников, М.О. Коровкин, М.Н. Мороз, В.А. Тяпкин. –Пенза: Изд-во ПГУАС, 2006. – 168 с.
- 18. Корнеев,В.И., Брыков,А.С. Перспективы развития общестроительных вяжущих веществ. Геополимеры и их отличительные особенности / Цемент и его применение, март-апрель. – 2010. - С. 51-55
- 19. Ерошкина, Н.А. Перспективность горных пород в качестве сырья для производства геополимеров в зависимости от их генезиса/ Н. А. Ерошкина, М. О. Коровкин, А. А. Мишанов, В.Я. Кудашов. [Электронный ресурс]: http://mineral-alkali.narod.ru/6.pdf. – Дата доступа: 19.10.2015
- 20. Кожухова, Н.И. Геополимерное вяжущее на золах-уноса ТЭC и мелкозернистый бетон на его основе:Автореф.дис.канд.техн. наук: 05.23.05. – Белгород, 2013. – 23 с.
- 21. Фаликман, В.Р., Охотникова, К.Ю. Геополимерные вяжущие и бетоны в современном строительстве// Международный научно-исследовательский журнал. – № 4. – 2015. – С. 93 -97.
- 22. Косенко, Н.Ф., Смирнова, М.А. Влияние механической активации на свойства зольно-известковых материалов[Электронный ресурс]: http://www.kpi.kharkov.ua/archive/Наукова періодика/vestnik/Хімія, хімічнатехнологія та екологія/2010/65/6.pdf. – Дата доступа: 20.09.2010
- бонатношлаковые композиционные строительные материал<br>• Викторова, В.С. Демьянова, Ю.С. Кузнецов, Н.И.Макри,<br>• Коровкин, М.Н. Мороз, В.А. Тяпкин. Пенза: Изд.-во ПГУ.<br>А.С. Перспективы развития общестроительных вяжущих в<br>о 23. Ерошкина, Н.А. Использование золы ТЭС в технологии геополимерных строительных материалов [Текст] / Н.А. Ерошкина, М.О. Коровкин, И.В. Коровченко // Молодой ученый. – 2015. – №7. – С. 117– 120.

## УДК 621.039.54

## ЭРА ТЕХНОЛОГИЙ В СОВРЕМЕННОМ СТРОИТЕЛЬСТВЕ канд.т.н., ассистент Д.Н. Шабанов; М.Н. Высоцкая Полоцкий государственный университет, Новополоцк

Рассматривается развитие и необходимость внедрения в практику BIM-технологий (технология информационного моделирования здания). Акцент сделан на программное обеспечение 3ds Max для 3D моделирования и создания разнообразных по форме и сложности трёхмерных компьютерных моделей. Представлена 3D модель многослойной армированной строительной конструкции и элемента соединения узла. Рассмотрена работа строительного 3D принтера.

Технология информационного моделирования зданий – это новое явление в мировой проектностроительной отрасли, оно постоянно развивается и меняет границы и формы применения. В такой ситуации внедрение BIM – процесс ещё более сложный, и практически каждый, кто пошёл по этому пути, становится первопроходцем. А первопроходцы не застрахованы от ошибок. Более того, на пути первооткрывателя ошибки неизбежны. Так что одна из главных задач в процессе внедрения BIM – такие ошибки вовремя находить и устранять, причём желательно на ранней стадии.

Что такое BIM - технологии в современной интерпретации? BIM (Building Information Modeling или Building Information Model) — информационное моделирование здания или информационная модель здания. Информационное моделирование сооружений (BIM) — процесс коллективного создания и использования информации о сооружении, формирующий надежную основу для всех решений на протяжении жизненного

цикла объекта (от самых ранних концепций до рабочего проектирования, строительства, эксплуатации и сноca) [1]. Информационное моделирование здания — это подход к возведению, оснащению, обеспечению эксплуатации и ремонту здания (к управлению жизненным циклом объекта), который предполагает сбор и комплексную обработку в процессе проектирования всей архитектурно-конструкторской, технологической, экономической и иной информации о здании со всеми её взаимосвязями и зависимостями, когда здание и все, что имеет к нему отношение, рассматриваются как единый объект.

Трёхмерная модель здания, либо другого строительного объекта, связанная с информационной базой данных, в которой каждому элементу модели можно присвоить дополнительные атрибуты. Особенность такого подхода заключается в том, что строительный объект проектируется фактически как единое целое. И изменение какого-либо одного из его параметров влечёт за собой автоматическое изменение остальных связанных с ним параметров и объектов, вплоть до чертежей, визуализаций, спецификаций и календарного графика.

ВІМ имеет два главных преимущества перед CAD:

- 1. Модели и объекты управления ВІМ это не просто графические объекты, это информация, позволяющая автоматически создавать чертежи и отчёты, выполнять анализ проекта, моделировать график выполнения работ, эксплуатацию объектов и т. д. - предоставляющая коллективу строителей неограниченные возможности для принятия наилучшего решения с учётом всех имеющихся данных.
- 2. ВІМ поддерживает распределённые группы, поэтому люди, инструменты и задачи могут эффективно и совместно использовать эту информацию на протяжении всего жизненного цикла здания, что исключает избыточность, повторный ввод и потерю данных, ошибки при их передаче и преобразовании [2].

Строительство является единственной полностью не автоматизированной отраслью производства в наше время. Несмотря на широкое применение специальной техники, основная часть работы по строительству до сих пор выполняется вручную. Участие людей требуется на всех сталиях, что оборачивается высокими трудозатратами, медленной скоростью, коррумпированностью и вечным перерасходом бюджета.

Применение компьютерной техники в современной жизни стало незаменимым. Огромное количество отраслей используют вычислительные машины для ускорения решения залач. Ло недавнего времени вся компьютерная техника была лишь вспомогательным устройством для человека. Компьютер проводил различные вычисления, а основная работа лежала всё равно на человеке. Перед человечеством же стояли задачи масштабных строительств, проектов на будущее, испытаний, которых компьютер решить не мог. С появлением мощных графических станций, а также компьютеров, способных решать не только математические задачи, но и визуализировать сложнейшие технологические процессы на экране, начинается новая эра в компьютерной промышленности. Самая большая радость для программиста - это видеть и знать, что пользователи находят для его детища самые разнообразные применения. Особенно это касается таких продуктов, как 3ds Max, который, в отличие от текстового процессора или электронной таблицы, позволяет с помощью изобразительных средств воплотить самые фантастические идеи и мечты в жизнь. Программное обеспечение 3ds Max для 3D моделирования, анимации и визуализации ускоряет процессы адаптации, совместной работы и создания 3D компонентов. В нем представлены новейшие функции, созданные по запросам пользователей, а также расширенные возможности для специалистов в области проектирования и анимации.

[3] Компьютерное трёхмерное моделирование, анимация и графика в целом не уничтожают в человеке истинного творца, а позволяют ему освободить творческую мысль от физических усилий, максимально настроившись на плод своего творения. Конечно, пока невозможно заниматься графикой без определённых навыков, но технология не стоит на месте и, возможно, в недалёком будущем творение человека будет зависеть только от его мысли.

3ds Max располагает обширными средствами для создания разнообразных по форме и сложности трёхмерных компьютерных моделей, реальных или фантастических объектов окружающего мира, с использованием разнообразных техник и механизмов. 3D моделирование - это процесс создания виртуальных объемных моделей любых объектов, позволяющий максимально точно представить форму, размер, текстуру объекта, оценить внешний вид и эргономику изделия [4].

Методы моделирования могут сочетаться друг с другом. Моделирование на основе стандартных объектов, как правило, является основным методом моделирования и служит отправной точкой для создания объектов сложной структуры, что связано с использованием примитивов в сочетании друг с другом как элементарных частей составных объектов [5].

Объекты, выполненные с помощью 3D, позволят увидеть то, чего еще нет.

На рисунке 1 представлена 3D модель многослойной армированной строительной конструкции, специально созданная в программе 3ds Max для наглядного примера.

Трёхмерная модель состоит из: вершины, грани, полигоны, текстуры, карты нормалей (Рис.2). Вообще, если приходится объяснять в подробностях, что из себя представляет трёхмерная модель, неизбежно придётся забираться в геометрические дебри, - без них никак.

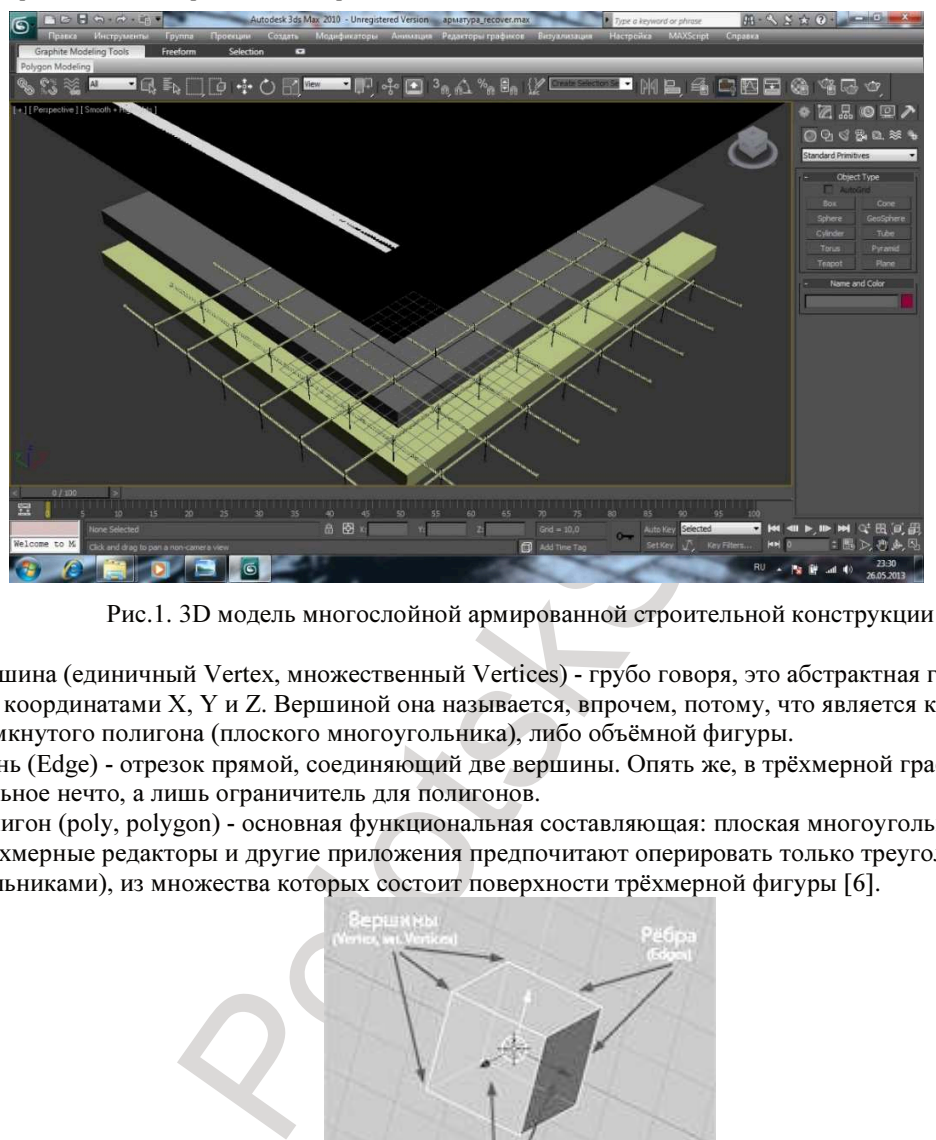

Рис.1. 3D модель многослойной армированной строительной конструкции

Вершина (единичный Vertex, множественный Vertices) - грубо говоря, это абстрактная геометрическая точка с координатами X, Y и Z. Вершиной она называется, впрочем, потому, что является крайней точкой либо замкнутого полигона (плоского многоугольника), либо объёмной фигуры.

Грань (Edge) - отрезок прямой, соединяющий две вершины. Опять же, в трёхмерной графике это не самостоятельное нечто, а лишь ограничитель для полигонов.

Полигон (poly, polygon) - основная функциональная составляющая: плоская многоугольная фигура (обычно трёхмерные редакторы и другие приложения предпочитают оперировать только треугольниками и четырёхугольниками), из множества которых состоит поверхности трёхмерной фигуры [6].

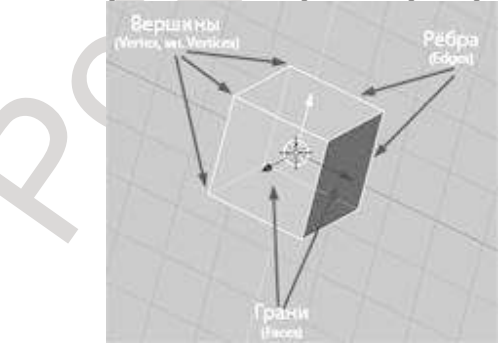

Рис. 2. Трёхмерная модель

Любую даже самую сложную фигуру или поверхность можно представить в виде множества простых фигур: такая идеальная фигура, как шар (точнее, сфера), в компьютерной графике в любом случае представляется в виде множества треугольников и четырёхугольников. Чем их будет больше, тем выше степень приближения, то есть, тем более гладкой и сферической будет поверхность. Но опять-таки, это вопрос степени приближения [7].

Текстура - изображение, покрывающее поверхность трёхмерной фигуры, используется для придания трёхмерной фигуре материальной достоверности. О текстурах и материалах подробно речь пойдёт в следующей части.

Рассмотрим понятия: нормаль и карта нормалей. Нормалью называется вектор, перпендикулярный поверхности в каждой данной её точке. Карта нормалей - это определённого рода текстура, цветовая инфор-

мация которой (то есть, цвет каждого пикселя) считывается как информация о расположении нормали каждой точке того или иного объекта; с помощью карты нормали можно сформировать иллюзию более сложной поверхности, чем она есть на самом деле [8].

После создания 3D модели её можно распечатать на 3D принтере. Сегодня 3D принтеры широко применяются в машиностроении, строительстве, архитектуре, дизайне, инженерном проектировании. Они позволяют до этапа производства проверить возможности реализации и протестировать сразу ряд параметров будущей модели - от дизайна и эргономики до наличия скрытых дефектов и конструкторских просчетов. Кроме того, такую модель можно продемонстрировать заказчику на этапе презентации или защиты проекта (рис.3).

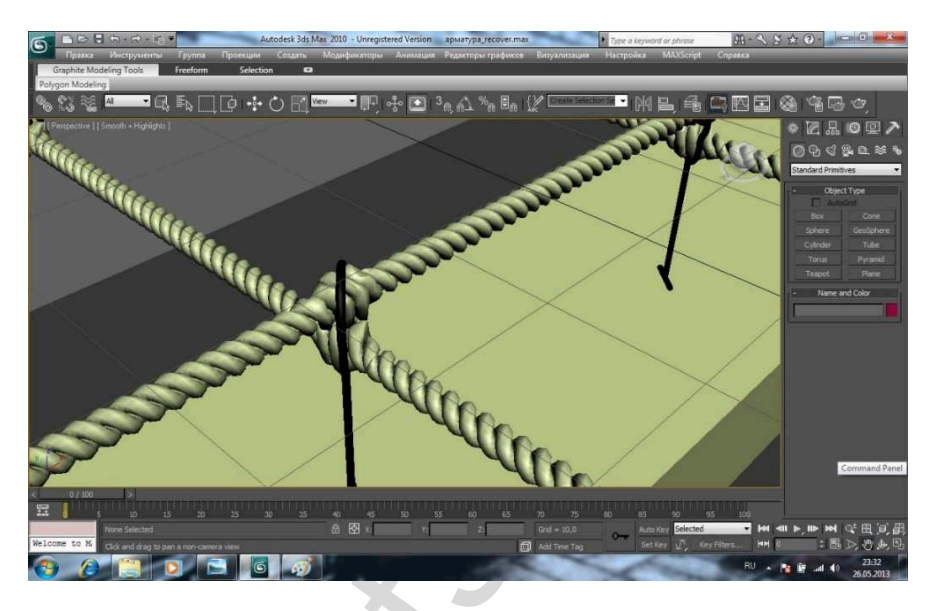

Рис. 3. 3D модель элемента соединения узла

Уже созданы строительные 3D принтеры, которые в своей работе используют технологию экструдирования, при которой каждый новый слой строительного материала выдавливается из принтера поверх предыдущего слоя. О высоком разрешении печати в данном случае говорить не приходится, да это и не критично для строительства, так как бетон легко поддаётся последующей обработке и отделке. Зато 3D печать позволяет получить уникальные бетонные формы без опалубки, существенно сократив при этом затраты живого труда и время сдачи объекта. Новая технология обеспечивает полную свободу творчества при проектировании зданий, которые отныне могут иметь любые формы и линии: изогнутые, выпуклые, кубические, краеугольные и т.д.

Ученые из Лос-Анджелесского Университета Южной Калифорнии запроектировали огромный 3D принтер, который позволяет печатать здания и сооружения из бетона. Разработанная технология печати называется Contour Crafting. [9] Расположенное на металлической раме и движущееся на каретке огромное сопло слой за слоем укладывает бетон по запрограммированному контуру здания. Для возведения несущих элементов конструкции используется специальный строительный материал - быстротвердеющий реакционно-порошковый бетон, армированный стальной или полимерной микрофиброй.

При помощи данной технологии можно не только быстро возвести здание, сооружение или целый квартал — в несущих элементах - стенах и фундаменте таких строений уже будут проложены все необходимые коммуникации. Для этого в конструкции 3D принтера предусмотрено дополнительное устройство: манипулятор, который устанавливает в проектное положение все инженерные коммуникации и несущие элементы (перемычки, прогоны, балки перекрытия/покрытия, элементы стропильной системы, лотки, дымоходы, вентиляционные каналы). В итоге получается готовое здание, только без дверей и окон. Принтер может также красить стены и укладывать плитку. Таким образом, принтер способен выполнить до 90 % операций, связанных с возведением зданий [10].

Применение строительных 3D принтеров повысит точность возведения зданий и многократно сократит сроки их слачи. Автоматизация ручного труда позволит сократить численность строительных рабочих и минимизировать риск производственных травм.

Подготовка специалистов по BIM в наших вузах до сих пор практически не ведется, и это сильно тормозит переход проектно-строительной отрасли на эту перспективную технологию. Так же, как и серийное производство и строительство на основе 3D печати - это вопрос времени, которое требуется на развитие этой технологии. Не уверены, что в 70-х кто-то серьезно предполагал, что спустя 30-40 лет компьютеры будут помещаться в кармане рубашки. Думаю, что с 3D печатью будет подобное, только гораздо быстрее.

## ЛИТЕРАТУРА

- 1. Информационное моделирование объектов промышленного и гражданского строительства. // AUTODESK [Электронный ресурс]. – 2015. – Режим доступа: http://www.autodesk.ru/campaigns/aecbuilding-design-bds-new-seats/landing-page - Дата доступа: 17.10.2015
- 2. BIM использование информационной модели на 100%. // Red Castle [Электронный ресурс]. 2015. – Режим доступа: http://redcastle.by/aur-2012-bim-ispolzovanie-informacionnoj-modeli-na-100 - Дата доступа: 17.10.2015
- ечение для 3D-моделирования, анимации и визуализации. //<br>-2015. Режим доступа: <u>http://www.autodesk.ru/products/3d:</u><br>5<br>Is max. Легкий старт. / С.В. Бондаренко, М. Ю. Бондаренко.<br>ИАХ Искусство трехмерной анимации Platinu 3. Программное обеспечение для 3D-моделирования, анимации и визуализации. // AUTODESK [Электронный ресурс]. – 2015. – Режим доступа: http://www.autodesk.ru/products/3ds-max/overview - Дата доступа: 17.10.2015
- 4. Бондаренко С. В. 3ds max. Легкий старт. / С.В. Бондаренко, М. Ю. Бондаренко. СПб.: Питер, 2005.  $-C.18$
- 5. Ким Ли, 3D Studio MAX Искусство трехмерной анимации Platinum Edition. / Ким Ли. Диасофт-ЮП,  $2005. - C. 887.$
- 6. Бендер Б. 3D вокруг нас. / Б. Бендер Спб.: Питер, 2002. С. 51.
- 7. Хаббелл Д. 3D Studio VIZ для дизайнера. / Д. Хаббелл, Т. Бордмэн. ДиаСофт, 2004. С. 663.
- 8. Бондаренко С.В. Библиотека пользователя по 3ds Max 8. / С.В. Бондаренко, М. Ю. Бондаренко. Спб:Питер, 2006. – C. 25.
- 9. Степанов И. Строительный 3D принтер. / И. Степанов. 2014. 127 с.
- 10. 3D-принтер для быстрого и дешёвого строительства домов. // Picabu [Электронный ресурс]. 2015. Режим доступа:

http://pikabu.ru/story/3dprinter\_dlya\_byistrogo\_i\_deshyovogo\_stroitelstva\_domov\_1224925 - Дата доступа: 17.10.2015